# Estruturas de Dados Básicas<sup>∗</sup>

Última alteração: 26 de Março de 2004

<sup>∗</sup>Transparências elaboradas por Charles Ornelas Almeida e Nivio Ziviani

### **Listas Lineares**

- Uma das formas mais simples de interligar os elementos de um conjunto.
- Estrutura em que as operações inserir, retirar e localizar são definidas.
- Podem crescer ou diminuir de tamanho durante a execução de um programa, de acordo com a demanda.
- Itens podem ser acessados, inseridos ou retirados de uma lista.
- Duas listas podem ser concatenadas para formar uma lista única, ou uma pode ser partida em duas ou mais listas.
- Adequadas quando não é possível prever a demanda por memória, permitindo a manipulação de quantidades imprevisíveis de dados, de formato também imprevisível.
- São úteis em aplicações tais como manipulação simbólica, gerência de memória, simulação e compiladores.

### **Definição de Listas Lineares**

- Seqüência de zero ou mais itens  $x_1, x_2, \dots, x_n$ , na qual  $x_i$  é de um determinado tipo e  $n$  representa o tamanho da lista linear.
- Sua principal propriedade estrutural envolve as posições relativas dos itens em uma dimensão.
	- $-$  Assumindo  $n \geq 1$ ,  $x_1$  é o primeiro item da lista e  $x_n$  é o último item da lista.
	- $x_i$  precede  $x_{i+1}$  para  $i = 1, 2, \dots, n-1$
	- $x_i$  sucede  $x_{i-1}$  para  $i = 2, 3, \cdots, n$
	- $-$  o elemento  $x_i$  é dito estar na *i*-ésima posição da lista.

### **TAD Listas Lineares**

- O conjunto de operações a ser definido depende de cada aplicação.
- Um conjunto de operações necessário a uma maioria de aplicações é:
	- 1. Criar uma lista linear vazia.
	- 2. Inserir um novo item imediatamente após o i-ésimo item.
	- 3. Retirar o *i*-ésimo item.
	- 4. Localizar o *i*-ésimo item para examinar e/ou alterar o conteúdo de seus componentes.
	- 5. Combinar duas ou mais listas lineares em uma lista única.
	- 6. Partir uma lista linear em duas ou mais listas.
	- 7. Fazer uma cópia da lista linear.
	- 8. Ordenar os itens da lista em ordem ascendente ou descendente, de acordo com alguns de seus componentes.
	- 9. Pesquisar a ocorrência de um item com um valor particular em algum componente.

### **Implementações de Listas Lineares**

- Várias estruturas de dados podem ser usadas para representar listas lineares, cada uma com vantagens e desvantagens particulares.
- As duas representações mais utilizadas são as implementações por meio de arranjos e de apontadores.
- Exemplo de Conjunto de Operações:
	- 1. FLVazia(Lista). Faz a lista ficar vazia.
	- 2. Insere(x, Lista). Insere x após o último item da lista.
	- 3. Retira(p, Lista, x). Retorna o item x que está na posição p da lista, retirando-o da lista e deslocando os itens a partir da posição p+1 para as posições anteriores.
	- 4. Vazia(Lista). Esta função retorna true se lista vazia; senão retorna false.
	- 5. Imprime(Lista). Imprime os itens da lista na ordem de ocorrência.

# **Implementação de Listas por meio de Arranjos**

- Os itens da lista são armazenados em posições contíguas de memória.
- A lista pode ser percorrida em qualquer direção.
- A inserção de um novo item pode ser realizada após o último item com custo constante.
- A inserção de um novo item no meio da lista requer um deslocamento de todos os itens localizados após o ponto de inserção.
- Retirar um item do início da lista requer um deslocamento de itens para preencher o espaço deixado vazio.

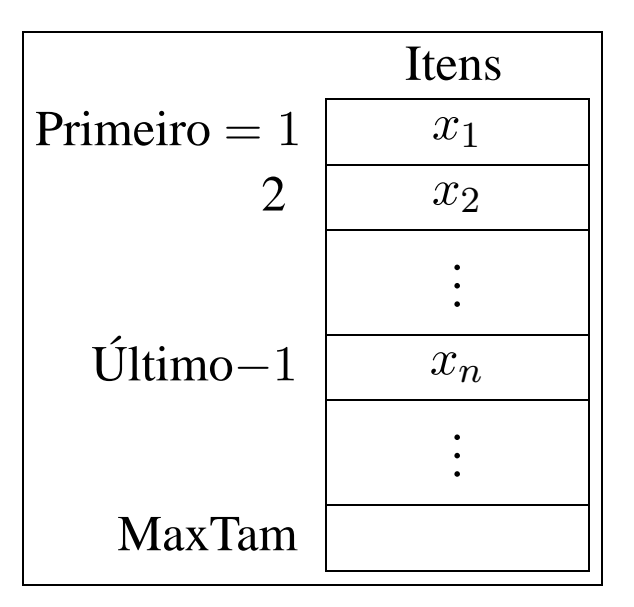

### **Estrutura da Lista Usando Arranjo**

- Os itens são armazenados em um **array** de tamanho suficiente para armazenar a lista.
- O campo Último aponta para a posição seguinte a do último elemento da lista.
- O i-ésimo item da lista está armazenado na i-ésima posição do **array**, 1 ≤ i <Último.
- A constante MaxTam define o tamanho máximo permitido para a lista.

#### **const**

```
InicioArranjo = 1;
 \text{MaxTam} = 1000type
 TipoChave = integer;
 Apontador = integer;
  TipoItem = record
                Chave: TipoChave;
                { outros componentes }
              end;
  TipoLista = record
                Item : array [1..MaxTam] of TipoItem;
                Primeiro : Apontador;
                Ultimo : Apontador
              end;
```
### **Operações sobre Lista Usando Arranjo**

```
procedure FLVazia (var Lista : TipoLista );
```
#### **begin**

Lista .Primeiro := InicioArranjo;

```
Lista. Ultimo := Lista. Primeiro;
```
**end**;

```
function Vazia (var Lista : TipoLista ): boolean;
```
#### **begin**

```
Vazia := Lista .Primeiro = Lista .Ultimo;
```
**end**;

```
procedure Insere (x: TipoItem; var Lista: TipoLista);
```
#### **begin**

```
if Lista .Ultimo > MaxTam
  then writeln( ' Lista esta cheia ' )
  else begin
       Lista.Item[Lista.Ultimo] := x;Lista. Ultimo := Lista. Ultimo +1;
       end;
end;
```
#### **Operações sobre Lista Usando Arranjo**

```
procedure Retira (p:Apontador; var Lista :TipoLista;
                  var Item: TipoItem);
```
**var** Aux: **integer**;

#### **begin**

```
if Vazia (Lista) or (p >= Lista . Ultimo)
then writeln ( 'Erro : Posicao nao existe ' )
else begin
     Item := Lista.Item[p];
     Lista . Ultimo := Lista . Ultimo -1;
     for Aux := p to Lista . Ultimo -1 do
       Lista .Item[Aux] := Lista .Item[Aux+1];
     end;
```
**end**;

```
procedure Imprime (var Lista : TipoLista );
```
**var** Aux: **integer**;

#### **begin**

```
for Aux := Lista .Primeiro to Lista .Ultimo − 1 do
    writeln ( Lista . Item [Aux] . Chave);
end;
```
# **Lista Usando Arranjo - Vantagens e Desvantagens**

- Vantagem: economia de memória (os apontadores são implícitos nesta estrutura).
- Desvantagens:
	- **–** custo para inserir ou retirar itens da lista, que pode causar um deslocamento de todos os itens, no pior caso;
	- **–** em aplicações em que não existe previsão sobre o crescimento da lista, a utilização de arranjos em linguagens como o Pascal pode ser problemática porque neste caso o tamanho máximo da lista tem de ser definido em tempo de compilação.

# **Implementação de Listas por meio de Apontadores**

- Cada item é encadeado com o seguinte mediante uma variável do tipo Apontador.
- Permite utilizar posições não contíguas de memória.
- É possível inserir e retirar elementos sem necessidade de deslocar os itens seguintes da lista.
- Há uma **célula cabeça** para simplificar as operações sobre a lista.

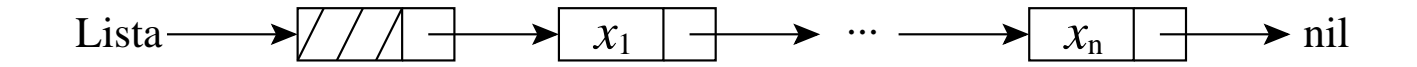

# **Estrutura da Lista Usando Apontadores**

- A lista é constituída de células.
- Cada célula contém um item da lista e um apontador para a célula seguinte.
- O registro TipoLista contém um apontador para a célula cabeça e um apontador para a última célula da lista.

```
type
```

```
Apontador = ^{\wedge}Celula;
TipoItem = record
              Chave: TipoChave;
               { outros componentes }
            end;
Celula = record
               Item: TipoItem;
              Prox: Apontador;
            end;
TipoLista = record
               Primeiro : Apontador;
               Ultimo : Apontador;
            end;
```
# **Operações sobre Lista Usando Apontadores**

```
procedure FLVazia (var Lista : TipoLista );
begin
  new (Lista . Primeiro);
  Lista. Ultimo := Lista. Primeiro;
  Lista. Primeiro^{\wedge}. Prox := nil ;
end;
```
**function** Vazia ( Lista : TipoLista ): **boolean**;

#### **begin**

```
Vazia := Lista .Primeiro = Lista .Ultimo;
```
**end**;

**procedure** Insere (x: TipoItem; var Lista: TipoLista); **begin**

```
new(Lista .Ultimo^.Prox);
  Lista. Ultimo := Lista. Ultimo^. Prox;
  Lista.Ultimo\wedge.Item := x;
  Lista .Ultimo\wedge Prox := nil
end;
```
### **Operações sobre Lista Usando Apontadores**

**procedure** Retira (p:Apontador; **var** Lista :TipoLista; **var** Item:TipoItem);

{−−Obs. : o item a ser retirado e

```
o seguinte ao apontado por p \longrightarrow
```
**var** q: Apontador;

#### **begin**

```
if Vazia (Lista) or (p = nil) or (p^A.Prox = nil)
```
**then writeln** ( 'Erro : Lista vazia ou posicao nao existe ' ) **else begin**

```
q := p^{\wedge}. Prox; Item := q^{\wedge}. Item; p^{\wedge}. Prox := q^{\wedge}. Prox;
if p^{\wedge}. Prox = nil then Lista . Ultimo := p;
dispose (q);
end;
```
**end**;

```
procedure Imprime ( Lista : TipoLista );
```
**var** Aux: Apontador;

#### **begin**

```
Aux := Lista.Primeiro<sup>^</sup>.Prox:
  while Aux \le nil do
    begin
    writeln (Aux^.Item.Chave); Aux := Aux^.Prox;
    end;
end;
```
# **Listas Usando Apontadores - Vantagens e Desvantagens**

- Vantagens:
	- **–** Permite inserir ou retirar itens do meio da lista a um custo constante (importante quando a lista tem de ser mantida em ordem).
	- **–** Bom para aplicações em que não existe previsão sobre o crescimento da lista (o tamanho máximo da lista não precisa ser definido *a priori*).
- Desvantagem: utilização de memória extra para armazenar os apontadores.

### **Exemplo de Uso Listas - Vestibular**

- Num vestibular, cada candidato tem direito a três opções para tentar uma vaga em um dos sete cursos oferecidos.
- Para cada candidato é lido um registro:
	- **–** Chave: número de inscrição do candidato.
	- **–** NotaFinal: média das notas do candidato.
	- **–** Opção: vetor contendo a primeira, a segunda e a terceira opções de curso do candidato.

```
Chave : 1..999;
NotaFinal: 0..10;
Opcao : array[1..3] of 1..7;
```
- Problema: distribuir os candidatos entre os cursos, segundo a nota final e as opções apresentadas por candidato.
- Em caso de empate, os candidatos serão atendidos na ordem de inscrição para os exames.

### **Vestibular - Possível Solução**

- ordenar registros pelo campo NotaFinal, respeitando a ordem de inscrição;
- percorrer cada conjunto de registros com mesma NotaFinal, começando pelo conjunto de NotaFinal 10, seguido pelo de NotaFinal 9, e assim por diante.
	- **–** Para um conjunto de mesma NotaFinal tenta-se encaixar cada registro desse conjunto em um dos cursos, na primeira das três opções em que houver vaga (se houver).
- Primeiro refinamento:

**program** Vestibular;

#### **begin**

ordena os registros pelo campo NotaFinal;

```
for Nota := 10 downto 0 do
```
**while** houver registro com mesma nota **do**

**if** existe vaga em um dos cursos de opcao **do** candidato **then** insere registro no conjunto de aprovados

**else** insere registro no conjunto de reprovados;

imprime aprovados por curso; imprime reprovados;

**end**.

### **Vestibular - Classificação dos Alunos**

- Uma boa maneira de representar um conjunto de registros é com o uso de listas.
- Ao serem lidos, os registros são armazenados em listas para cada nota.
- Após a leitura do último registro os candidatos estão automaticamente ordenados por NotaFinal.
- Dentro de cada lista, os registros estão ordenados por ordem de inscrição, desde que os registros sejam lidos na ordem de inscrição de cada candidato e inseridos nesta ordem.

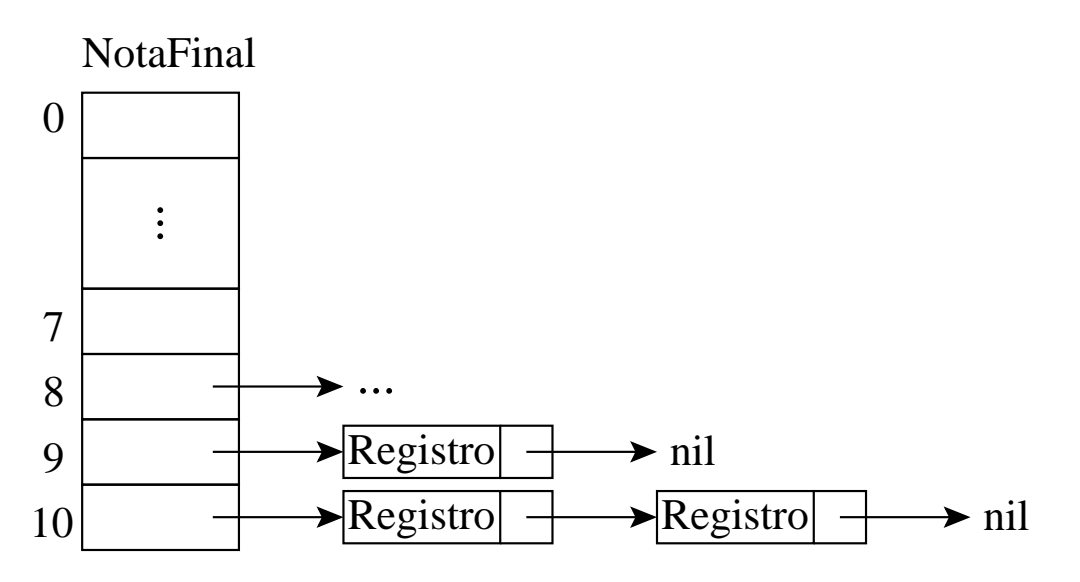

### **Vestibular - Classificação dos Alunos**

- As listas de registros são percorridas, iniciando-se pela de NotaFinal 10, seguida pela de NotaFinal 9, e assim sucessivamente.
- Cada registro é retirado e colocado em uma das listas da abaixo, na primeira das três opções em que houver vaga.

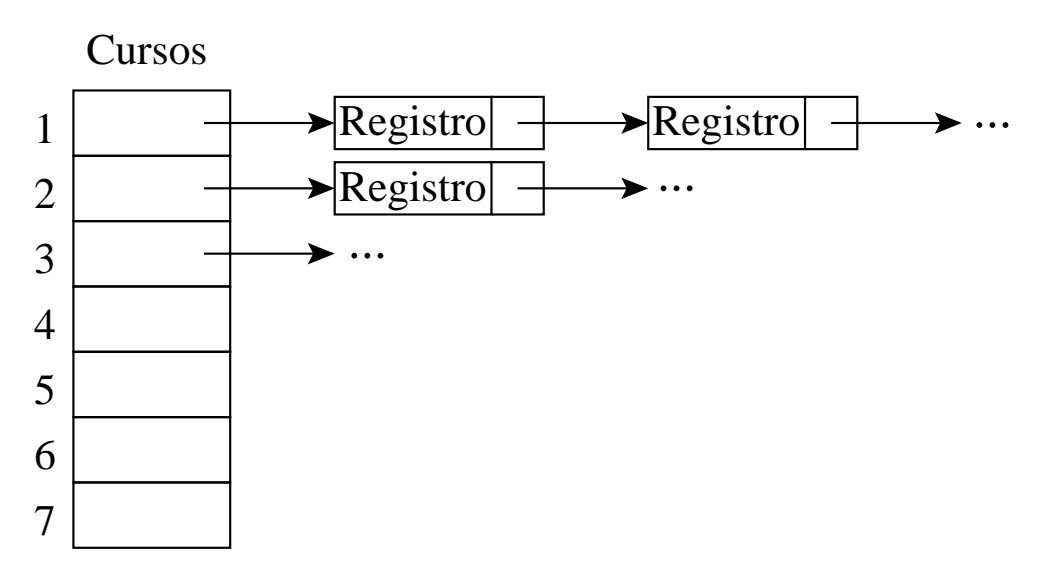

- Se não houver vaga, o registro é colocado em uma lista de reprovados.
- Ao final a estrutura acima conterá a relação de candidatos aprovados em cada curso.

# **Vestibular - Segundo Refinamento**

#### **program** Vestibular;

#### **begin**

lê número de vagas para cada curso;

inicializa listas de classifi cação de aprovados e reprovados;

lê registro;

**while** Chave <> 0 **do**

#### **begin**

insere registro nas listas de classificação, conforme nota final; lê registro;

**end**;

```
for Nota := 10 downto 0 do
```
**while** houver próximo registro com mesma NotaFinal **do**

#### **begin**

retira registro da lista;

**if** existe vaga em um dos cursos de opção do candidato

#### **then begin**

insere registro na lista de aprovados;

decrementa o número de vagas para aquele curso;

#### **end**

**else** insere registro na lista de reprovados;

obtém próximo registro;

#### **end**;

imprime aprovados por curso;

imprime reprovados;

#### **end**.

#### **Vestibular - Estrutura Final da Lista**

```
const NOpcoes = 3; NCursos = 7;
type
  TipoChave = 1..999;TipoItem = record
                Chave: TipoChave;
                NotaFinal: 0..10;
                Opcao: array [1..NOpcoes] of 1..NCursos;
              end;
  Apontador = ^{\wedge}Celula;
  Celula = record
                Item: TipoItem;
                Prox: Apontador;
              end;
  TipoLista = record
                Primeiro : Apontador;
                Ultimo : Apontador;
              end;
procedure LeRegistro (var Registro : TipoItem);
{−−−os valores lidos devem estar separados por brancos−−−}
var i: integer;
begin
  read ( Registro.Chave, Registro.NotaFinal);
  for i := 1 to NOpcoes do read (Registro.Opcao[i]);
  readln;
```
**end**;

#### **Vestibular - Refinamento Final**

• Observe que o programa é completamente independente da implementação do tipo abstrato de dados Lista.

**program** Vestibular;

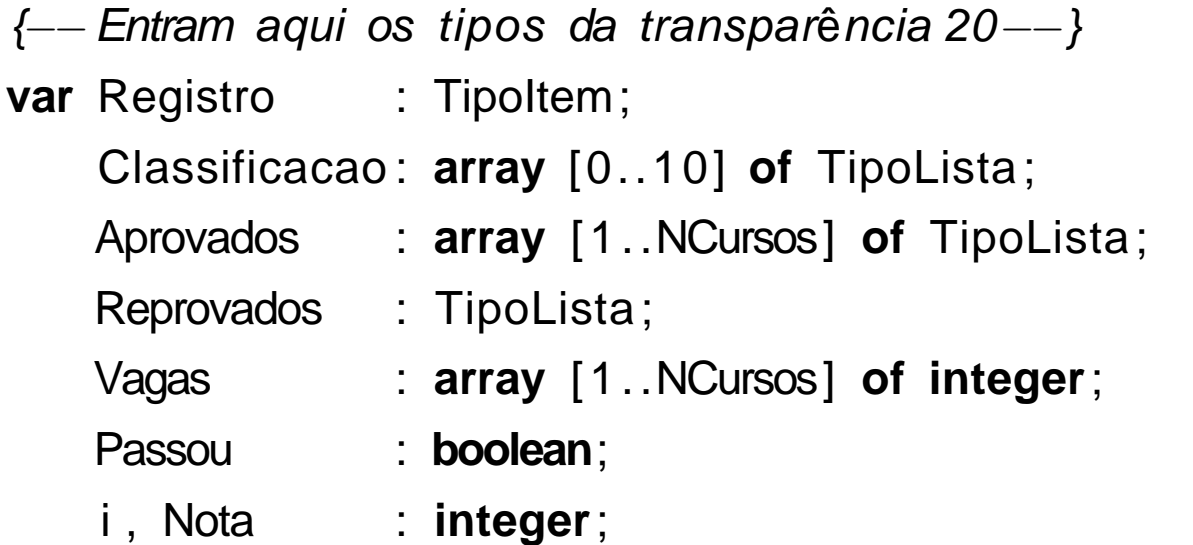

{−−Entram aqui as operações sobre listas usando apontadores das transparências 12 e 13−−}

```
{−− Entra aqui o procedimento LeRegistro (transp. 20) −−}
```

```
begin {--Programa principal --}
```

```
for i := 1 to NCursos do read (Vagas[ i ]); readln;
```

```
for i := 0 to 10 do FLVazia (Classificacao[i]);
```

```
for i := 1 to NCursos do FLVazia (Aprovados[ i ]);
```

```
FLVazia (Reprovados); LeRegistro ( Registro );
```

```
while Registro.Chave <> 0 do
```
#### **begin**

```
Insere (Registro, Classificacao[Registro.NotaFinal]);
LeRegistro (Registro);
end;
```
# **Vestibular - Refinamento Final (Cont.)**

```
for Nota := 10 downto 0 do
 while not Vazia ( Classificacao[Nota]) do
    begin
    Retira (Classificacao [Nota] . Primeiro,
           Classificacao[Nota], Registro);
    i := 1; Passou := false;
    while ( i <= NOpcoes) and not Passou do
      begin
      if Vagas[Registro.Opcao[ i ]] > 0
      then begin
           Insere (Registro ,
                   Aprovados[Registro.Opcao[i]]);
           Vagas[Registro.Opcao[ i ]] :=
             Vagas[Registro.Opcao[i]] - 1;
           Passou := true;
           end;
      i := i + 1;
      end;
```
**if not** Passou **then** Insere (Registro , Reprovados); **end**;

### **Vestibular - Refinamento Final (Cont.)**

```
for i := 1 to NCursos do
    begin
    writeln ( 'Relacao dos aprovados no Curso', i:2);
    Imprime (Aprovados[ i ]);
    end;
  writeln ( 'Relacao dos reprovados ' );
  Imprime (Reprovados);
end.
```
- O exemplo mostra a importância de utilizar **tipos abstratos de dados** para escrever programas, em vez de utilizar detalhes particulares de implementação.
- Altera-se a implementação rapidamente. Não é necessário procurar as referências diretas às estruturas de dados por todo o código.
- Este aspecto é particularmente importante em programas de grande porte.

# **Pilha**

- É uma lista linear em que todas as inserções, retiradas e, geralmente, todos os acessos são feitos em apenas um extremo da lista.
- Os itens são colocados um sobre o outro. O item inserido mais recentemente está no topo e o inserido menos recentemente no fundo.
- O modelo intuitivo é o de um monte de pratos em uma prateleira, sendo conveniente retirar ou adicionar pratos na parte superior.
- Esta imagem está freqüentemente associada com a teoria de autômato, na qual o topo de uma pilha é considerado como o receptáculo de uma cabeça de leitura/gravação que pode empilhar e desempilhar itens da pilha.

### **Propriedade e Aplicações das Pilhas**

- Propriedade: o último item inserido é o primeiro item que pode ser retirado da lista. São chamadas listas **lifo** ("last-in, first-out").
- Existe uma ordem linear para pilhas, do "mais recente para o menos recente".
- É ideal para processamento de estruturas aninhadas de profundidade imprevisível.
- Uma pilha contém uma seqüência de obrigações adiadas. A ordem de remoção garante que as estruturas mais internas serão processadas antes das mais externas.
- Aplicações em estruturas aninhadas:
	- **–** Quando é necessário caminhar em um conjunto de dados e guardar uma lista de coisas a fazer posteriormente.
	- **–** O controle de seqüências de chamadas de subprogramas.
	- **–** A sintaxe de expressões aritméticas.
- As pilhas ocorrem em estruturas de natureza recursiva (como árvores). Elas são utilizadas para implementar a **recursividade**.

# **TAD Pilhas**

- Conjunto de operações:
	- 1. FPVazia(Pilha). Faz a pilha ficar vazia.
	- 2. Vazia(Pilha). Retorna *true* se a pilha está vazia; caso contrário, retorna false.
	- 3. Empilha(x, Pilha). Insere o item x no topo da pilha.
	- 4. Desempilha(Pilha, x). Retorna o item x no topo da pilha, retirando-o da pilha.
	- 5. Tamanho(Pilha). Esta função retorna o número de itens da pilha.
- Existem várias opções de estruturas de dados que podem ser usadas para representar pilhas.
- As duas representações mais utilizadas são as implementações por meio de arranjos e de apontadores.

# **Implementação de Pilhas por meio de Arranjos**

- Os itens da pilha são armazenados em posições contíguas de memória.
- Como as inserções e as retiradas ocorrem no topo da pilha, um cursor chamado Topo é utilizado para controlar a posição do item no topo da pilha.

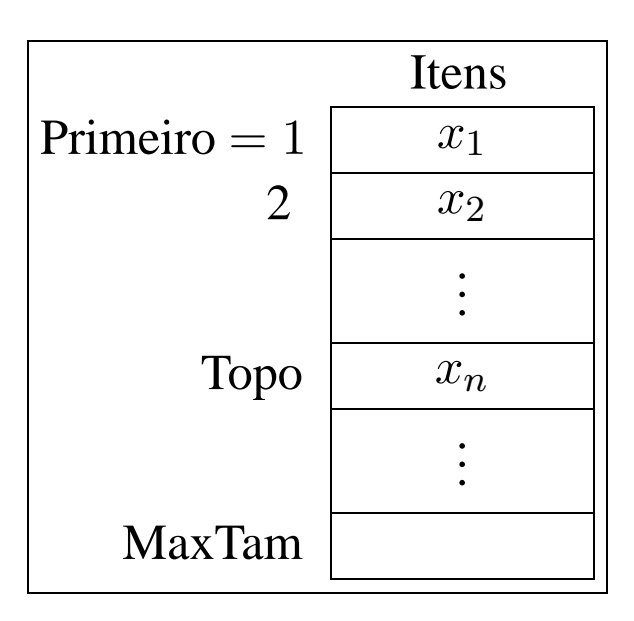

### **Estrutura da Pilha Usando Arranjo**

- Os itens são armazenados em um **array** de tamanho suficiente para conter a pilha.
- O outro campo do mesmo registro contém um apontador para o item no topo da pilha.
- A constante MaxTam define o tamanho máximo permitido para a pilha.

```
const MaxTam = 1000;
type
  TipoChave = integer;
  Apontador = integer;
  TipoItem = record
                Chave: TipoChave;
                { outros componentes }
              end;
  TipoPilha = record
                Item : array [1..MaxTam] of TipoItem;
                Topo: Apontador;
              end;
```
# **Operações sobre Pilhas Usando Arranjos**

```
procedure FPVazia (var Pilha : TipoPilha );
begin
  Pilha .Topo := 0;
end;
function Vazia (var Pilha : TipoPilha ): boolean;
```
**begin**

```
Vazia := Pilha .Topo = 0;
```
**end**;

```
procedure Empilha (x: TipoItem; var Pilha: TipoPilha);
begin
  if Pilha.Topo = MaxTam
  then writeln ( 'Erro : pilha esta cheia ' )
  else begin
       Pilha .Topo := Pilha .Topo + 1;
       Pilha .ltem[Pilha .Topo] := x;
```
**end**;

**end**;

# **Operações sobre Pilhas Usando Arranjos**

```
procedure Desempilha (var Pilha : TipoPilha;
                       var Item: TipoItem);
begin
  if Vazia (Pilha)
  then writeln ( 'Erro : pilha esta vazia ' )
  else begin
       Item := Pilha.Item [Pilha.Topo];
       Pilha .Topo := Pilha .Topo -1;
       end;
end;
```

```
function Tamanho (Pilha : TipoPilha ): integer;
begin
```

```
Tamanho := Pilha .Topo;
```
**end**;

# **Implementação de Pilhas por meio de Apontadores**

- Há uma célula cabeça é no topo para facilitar a implementação das operações empilha e desempilha quando a pilha está vazia.
- Para desempilhar o item  $x_n$  basta desligar a célula cabeça da lista e a célula que contém  $x_n$  passa a ser a célula cabeça.
- Para empilhar um novo item, basta fazer a operação contrária, criando uma nova célula cabeça e colocando o novo item na antiga.

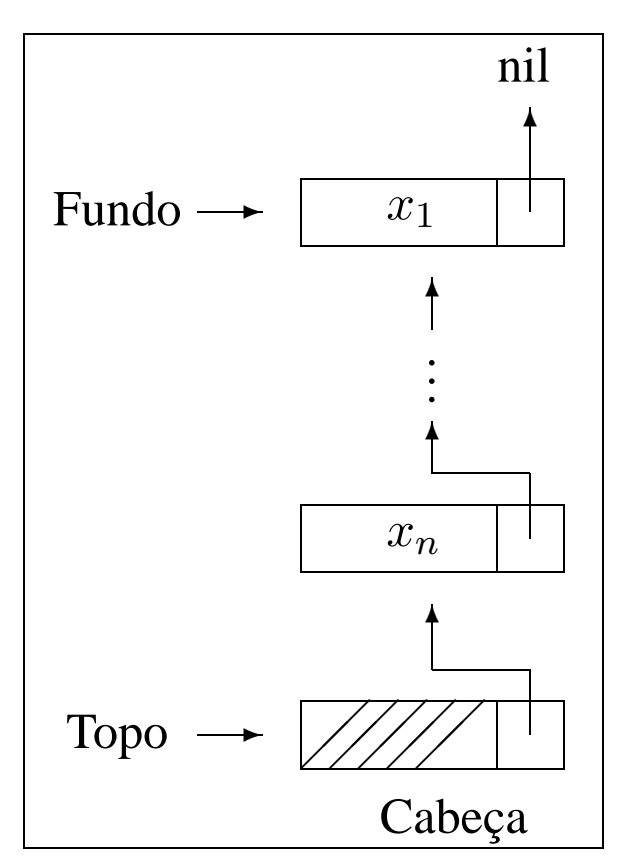

# **Estrutura da Pilha Usando Apontadores**

- O campo Tamanho evita a contagem do número de itens na função Tamanho.
- Cada célula de uma pilha contém um item da pilha e um apontador para outra célula.
- O registro TipoPilha contém um apontador para o topo da pilha (célula cabeça) e um apontador para o fundo da pilha.

```
type Apontador = ^Celula;
     TipoItem = record
                   Chave: TipoChave;
                   { outros componentes }
                 end;
     Celula = record
                   Item: TipoItem;
                   Prox: Apontador;
                 end;
     TipoPilha = record
                   Fundo : Apontador;
                   Topo : Apontador;
                   Tamanho: integer;
                 end;
```
# **Operações sobre Pilhas Usando Apontadores**

```
procedure FPVazia (var Pilha : TipoPilha );
begin
  new (Pilha .Topo);
  Pilha .Fundo := Pilha .Topo;
  Pilha Topo^A.Prox := nil;Pilha .Tamanho := 0;
end;
```

```
function Vazia (var Pilha : TipoPilha ): boolean;
```
#### **begin**

```
Vazia := Pilha .Topo = Pilha .Fundo;
```
**end**;

```
procedure Empilha (x: TipoItem; var Pilha: TipoPilha);
var Aux: Apontador;
```
#### **begin**

```
new (Aux);
  Pilha .Topo\land ltem := x;
  Aux^.Prox := Pilha .Topo;
  Pilha Topo := Aux;Pilha .Tamanho := Pilha .Tamanho + 1;
end;
```
# **Operações sobre Pilhas Usando Apontadores**

```
procedure Desempilha (var Pilha : TipoPilha;
                       var Item: TipoItem);
var q: Apontador;
begin
  if Vazia (Pilha)
  then writeln ('Erro: lista vazia')
  else begin
       q := Pilha. Topo;
       Pilha .Topo := q^.Prox;
       Item := q^.Prox^.Item;
       dispose (q);
       Pilha .Tamanho := Pilha .Tamanho − 1;
       end;
```
**end**;

**function** Tamanho (Pilha : TipoPilha ): **integer**;

#### **begin**

```
Tamanho := Pilha .Tamanho;
end;
```
# **Exemplo de Uso Pilhas - Editor de Textos (ET)**

- "#": cancelar caractere anterior na linha sendo editada. Ex.: UEM##FMB#G  $\rightarrow$  UFMG.
- "\": cancela todos os caracteres anteriores na linha sendo editada.
- "\*": salta a linha. Imprime os caracteres que pertencem à linha sendo editada, iniciando uma nova linha de impressão a partir do caractere imediatamente seguinte ao caractere salta-linha. Ex: DCC\*UFMG.\* → **DCC** UFMG.
- Vamos escrever um Editor de Texto (ET) que aceite os três comandos descritos acima.
- O ET deverá ler um caractere de cada vez do texto de entrada e produzir a impressão linha a linha, cada linha contendo no máximo 70 caracteres de impressão.
- O ET deverá utilizar o **tipo abstrato de dados** Pilha definido anteriormente, implementado por meio de arranjo.

### **Sugestão de Texto para Testar o ET**

Este et# um teste para o ET, o extraterrestre em

PASCAL.\*Acabamos de testar a capacidade de o ET saltar de linha,

utilizando seus poderes extras (cuidado, pois agora vamos estourar

a capacidade máxima da linha de impressão, que é de 70

caracteres.)\*O k#cut#rso dh#e Estruturas de Dados et# h#um

cuu#rsh#o  $\#x\# x$ ?\*! $\#$ ?! $\#+$ .\* Como et# bom

n#nt#ao### r#ess#tt#ar mb#aa#triz#cull#ado nn#x#ele!\ Sera

que este funciona $\setminus\setminus$ ? O sinal? não### deve fi car! ~

# **ET - Implementação**

- Este programa utiliza um tipo abstrato de dados sem conhecer detalhes de sua implementação.
- A implementação do TAD Pilha que utiliza arranjo pode ser substituída pela implementação que utiliza apontadores sem causar impacto no programa.

**program** ET;

**const** MaxTam  $= 70$ ;

CancelaCarater =  $4$  : CancelaLinha  $= ' \backslash '$ : SaltaLinha  $= ' \$ ^\*: MarcaEof  $= ' \sim '$  ;

**type** TipoChave = **char**;

{−−Entram aqui os tipos da transparência 28−−} **var**

Pilha: TipoPilha;

x : TipoItem;

{−−Entram aqui os operadores das transparências 29 e 30−−}

{−− Entra aqui o procedimento Imprime (transp. 39) −−}

### **ET - Implementação**

```
begin {--Programa principal----}
  FPVazia (Pilha ); read (x.Chave);
  while x.Chave <> MarcaEof do
    begin
    if x.Chave = CancelaCarater
    then begin
         if not Vazia (Pilha)
         then Desempilha (Pilha , x);
         end
    else if x.Chave = CancelaLinha
         then FPVazia (Pilha)
         else if x.Chave = SaltaLinha
              then Imprime (Pilha)
              else begin
                    if Tamanho (Pilha) = MaxTam
                   then Imprime (Pilha );
                   Empilha (x, Pilha);
                   end;
    read (x.Chave);
   end;
  if not Vazia (Pilha) then Imprime (Pilha);
end.
```
# **ET - Implementação (Procedimento Imprime)**

```
procedure Imprime (var Pilha: TipoPilha);
var Pilhaux: TipoPilha; x: Tipoltem;
begin
  FPVazia (Pilhaux );
  while not Vazia (Pilha ) do
    begin
    Desempilha (Pilha, x);
    Empilha (x, Pilhaux);
    end;
  while not Vazia (Pilhaux ) do
    begin
    Desempilha (Pilhaux, x);
    write (x.Chave);
    end;
  writeln;
end;
```
# **Fila**

- É uma lista linear em que todas as inserções são realizadas em um extremo da lista, e todas as retiradas e, geralmente, os acessos são realizados no outro extremo da lista.
- O modelo intuitivo de uma fila é o de uma fila de espera em que as pessoas no início da fila são servidas primeiro e as pessoas que chegam entram no fim da fila.
- São chamadas listas **fifo** ("first-in", "first-out").
- Existe uma ordem linear para filas que é a "ordem de chegada".
- São utilizadas quando desejamos processar itens de acordo com a ordem "primeiro-que-chega, primeiro-atendido".
- Sistemas operacionais utilizam filas para regular a ordem na qual tarefas devem receber processamento e recursos devem ser alocados a processos.

# **TAD Filas**

- Conjunto de operações:
	- 1. FFVazia(Fila). Faz a fila ficar vazia.
	- 2. Enfileira(x, Fila). Insere o item x no final da fila.
	- 3. Desenfileira(Fila, x). Retorna o item x no início da fila, retirando-o da fila.
	- 4. Vazia(Fila). Esta função retorna true se a fila está vazia; senão retorna false.

# **Implementação de Filas por meio de Arranjos**

- Os itens são armazenados em posições contíguas de memória.
- A operação Enfileira faz a parte de trás da fila expandir-se.
- A operação Desenfileira faz a parte da frente da fila contrair-se.
- A fila tende a caminhar pela memória do computador, ocupando espaço na parte de trás e descartando espaço na parte da frente.
- Com poucas inserções e retiradas, a fila vai ao encontro do limite do espaço da memória alocado para ela.
- Solução: imaginar o **array** como um círculo. A primeira posição segue a última.

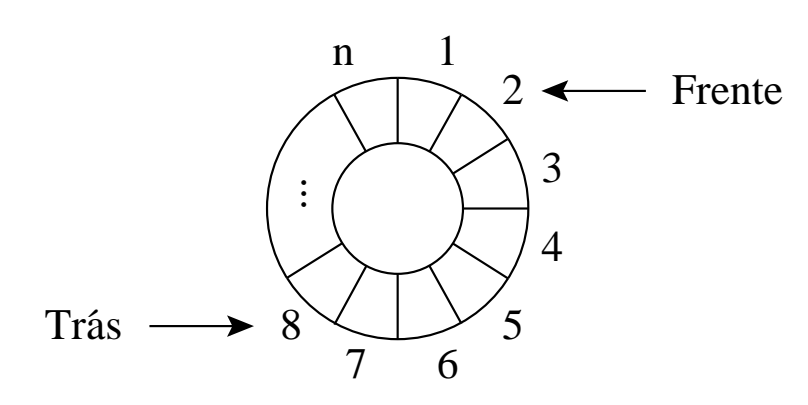

### **Implementação de Filas por meio de Arranjos**

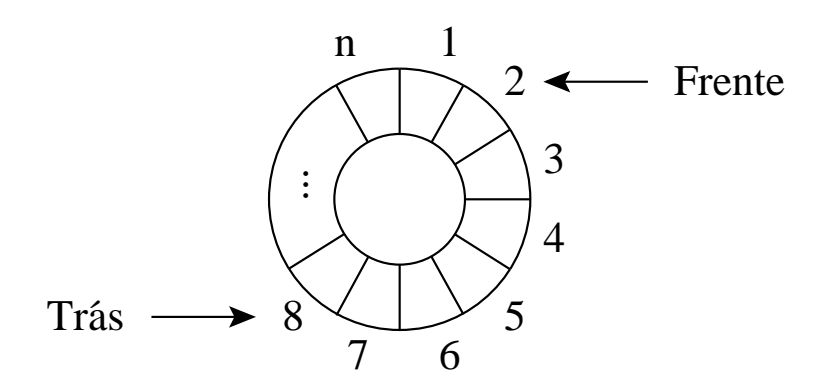

- A fila se encontra em posições contíguas de memória, em alguma posição do círculo, delimitada pelos apontadores Frente e Trás.
- Para enfileirar, basta mover o apontador Trás uma posição no sentido horário.
- Para desenfileirar, basta mover o apontador Frente uma posição no sentido horário.

#### **Estrutura da Fila Usando Arranjo**

- O tamanho máximo do **array** circular é definido pela constante MaxTam.
- Os outros campos do registro TipoPilha contêm apontadores para a parte da frente e de trás da fila.

```
const MaxTam = 1000;
type
  TipoChave = integer;
  Apontador = integer;
  TipoItem = record
                Chave: TipoChave;
                { outros componentes }
              end;
  TipoFila = record
                Item : array [1..MaxTam] of TipoItem;
                Frente : Apontador;
                Tras : Apontador;
              end;
```
# **Operações sobre Filas Usando Posições Contíguas de Memória**

- Nos casos de fila cheia e fila vazia, os apontadores Frente e Trás apontam para a mesma posição do círculo.
- Uma saída para distinguir as duas situações é deixar uma posição vazia no **array**.
- Neste caso, a fila está cheia quando Trás $+1$ for igual a Frente.

```
procedure FFVazia (var Fila : TipoFila );
```
#### **begin**

```
Fila . Frente := 1:
Fila. Tras := Fila . Frente;
```
**end**; { FFVazia }

```
function Vazia (var Fila : TipoFila ): boolean;
```
#### **begin**

```
Vazia := Fila .Frente = Fila .Tras;
```
**end**;

# **Operações sobre Filas Usando Posições Contíguas de Memória**

• A implementação utiliza aritmética modular nos procedimentos Enfileira e Desenfileira (função **mod** do Pascal).

```
procedure Enfileira (x: Tipoltem; var Fila: TipoFila);
begin
  if Fila .Tras mod MaxTam + 1 = Fila .Frente
  then writeln ('Erro: fila esta cheia')
  else begin
       Fila .ltem[Fila .Tras] := x;Fila .Tras := Fila .Tras mod MaxTam + 1;
       end;
end;
procedure Desenfileira (var Fila : TipoFila ;
                         var Item: TipoItem);
begin
  if Vazia (Fila)
  then writeln ('Erro: fila esta vazia')
  else begin
       Item := Fila.Item[Fila .Frente];
       Fila .Frente := Fila .Frente mod MaxTam + 1;
       end;
```
**end**;

# **Implementação de Filas por meio de Apontadores**

- Há uma célula cabeça é para facilitar a implementação das operações Enfileira e Desenfileira quando a fila está vazia.
- Quando a fila está vazia, os apontadores Frente e Trás apontam para a célula cabeça.
- Para enfileirar um novo item, basta criar uma célula nova, ligá-la após a célula que contém  $x_n$  e colocar nela o novo item.
- Para desenfileirar o item  $x_1$ , basta desligar a célula cabeça da lista e a célula que contém  $x_1$  passa a ser a célula cabeça.

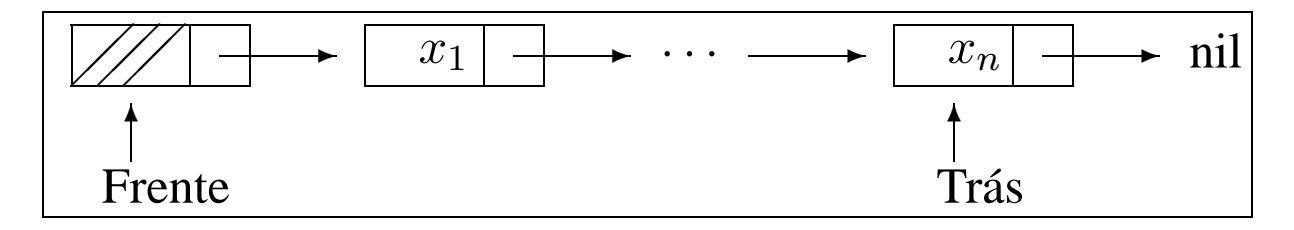

### **Estrutura da Fila Usando Apontadores**

- A fila é implementada por meio de células.
- Cada célula contém um item da fila e um apontador para outra célula.
- O registro TipoFila contém um apontador para a frente da fila (célula cabeça) e um apontador para a parte de trás da fila.

```
type
  Apontador = ^{\wedge}Celula;
  TipoItem = record
                Chave: TipoChave;
                 { outros componentes }
              end;
  Celula = record
                 Item: TipoItem;
                 Prox: Apontador;
              end;
  TipoFila = record
                 Frente : Apontador;
                 Tras : Apontador;
              end;
```
# **Operações sobre Filas Usando Apontadores**

```
procedure FFVazia (var Fila : TipoFila );
begin
  new ( Fila .Frente);
  Fila .Tras := Fila .Frente;
  Fila.Frente^{\Lambda}.Prox := nil;end;
function Vazia (var Fila : TipoFila ): boolean;
```
#### **begin**

```
Vazia := Fila .Frente = Fila .Tras:
```
**end**;

**procedure** Enfileira (x: Tipoltem; var Fila: TipoFila); **begin**

```
new ( Fila .Tras^.Prox);
  Fila .Tras := Fila .Tras^.Prox;
  Fila .Tras<sup>\wedge</sup>.Item := x;
  Fila.Tras^A.Prox := nil;end;
```
# **Operações sobre Filas Usando Apontadores**

```
procedure Desenfileira (var Fila : TipoFila ;
                         var Item: TipoItem);
var q: Apontador;
begin
  if Vazia (Fila)
  then writeln ('Erro: fila esta vazia')
  else begin
       q := Fila . Frente;
       Fila .Frente := Fila .Frente^.Prox;
       Item := Fila.Frente^.Item;
       dispose (q);
       end;
end;
```